## **Futaba-net**

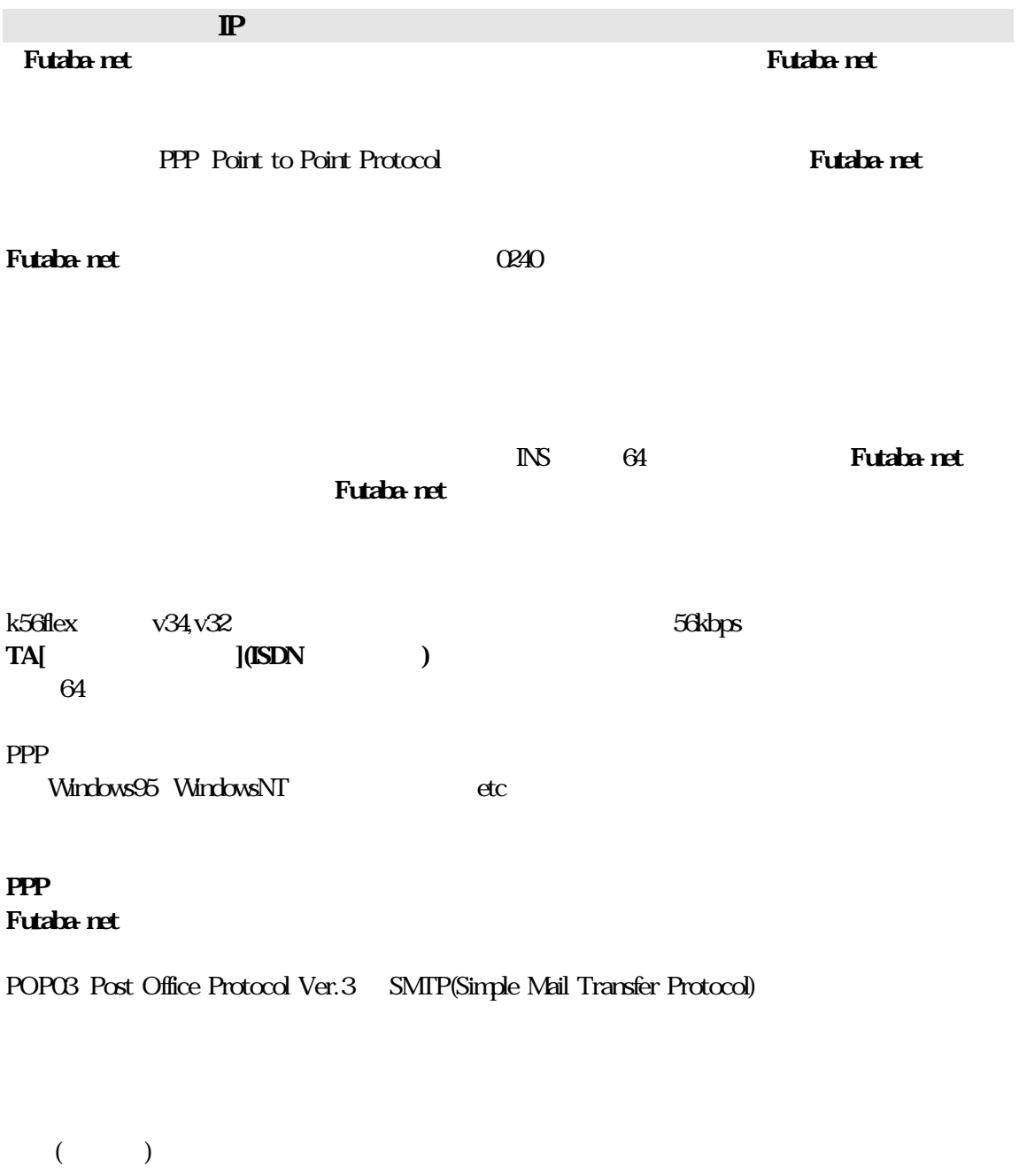

ID Futaba-net  $\mathbb{D}$  ID  $\mathbb{F}$ AX  $\mathbb{F}$  [*tabane.jp*]

 $\mathbb D$ 

saito@futaba.ne.jp

Futaba-net にはなるためにはない。<br>- Futaba-net のサーバーから動物に関するために関するために関するために関するために関するために割り取りがあります。

 $10MB$ 

 $1$  64K